Документ подписан простой электронной подписью Информация о владельце:<br>ФИО: Махаева Наталья Юрьевна Должность: Проректор по учебной и воения вы приблемые молодежное бюджетное образовательное учреждение политике ФГБОУ ВО "Ярославский ГАУ" высшего образования Дата подписания: 02.02.2024 11:01: 9 рославский государственный аграрный университет» Уникальный программный ключ: fa349ae3f25a45643d89cfb67187284ea10f48e8 (ФГБОУ ВО «Ярославский ГАУ»)

**УТВЕРЖДАЮ** проректор по учебной и воспитательной работе, молодежной политике ФГБОУ-ВО «Ярославский ГАУ», a Махаева Н.Ю. 30 июня 2023 г.

#### РАБОЧАЯ ПРОГРАММА ДИСЦИПЛИНЫ

### Б1.В.01.03 «ИНФОРМАЦИОННЫЕ ТЕХНОЛОГИИ В ЛАНДШАФТНОЙ АРХИТЕКТУРЕ»

Код и направление подготовки

Направленность (профиль) Квалификация

Форма обучения

Гол начала полготовки

Факультет.

Выпускающая кафедра

Кафедра-разработчик

Объем дисциплины, ч. / з.е.

Форма контроля (промежуточная аттестация)

Ландшафтный дизайн Бакалавр Очная 2023 Агротехнологический Агрономия Агрономия

35.03.04 Агрономия

 $144/4$ 

Экзамен

Ярославль 2023 г.

При разработке рабочей программы дисциплины (далее - РПД) «Информационные технологии в ландшафтной архитектуре» в основу положены:

1. Федеральный государственный образовательный стандарт высшего образования - бакалавриат по направлению подготовки 35.03.04 Агрономия, утвержденный приказом Министерства образования и науки Российской Федерации «26» июля 2017 г. № 699, с изменениями, внесенными приказами Минобрнауки от 26 ноября 2020 г. № 1456, от 8 февраля 2021 г. № 83, от 19 июля 2022 г. № 662, от 27 февраля 2023 г. № 208:

2. Приказ Министерства науки и высшего образования Российской Федерации от 08.02.2021 г. № 83 «О внесении изменений в федеральные государственные образовательные стандарты высшего образования - бакалавриат по направлениям подготовки»;

3. Приказ Министерства науки и высшего образования Российской Федерации от 26 ноября 2020 г. № 1456 «О внесении изменений в федеральные государственные образовательные стандарты высшего образования» (зарегистрирован в Минюсте России 27.05.2021 г. № 63650);

4. Приказ Министерства труда и социальной защиты Российской Федерации от 20.09.2021 г. Nº 644н «Об утверждении профессионального стандарта «Агроном»;

5. Приказ Министерства труда и социальной защиты Российской Федерации от 02.09.2020 г. № 559н «Об утверждении профессионального стандарта «Специалист в области декоративного саловолства»:

6. Учебный план по направлению подготовки 35.03.04 Агрономия направленность (профиль) «Ландшафтный дизайн» одобрен Ученым советом ФГБОУ ВО Ярославский ГАУ «07» марта 2023 г. протокол № 3, с изменениями от «11» апреля 2023 г. протокол № 4, от «02» мая 2023 г. протокол № 5. Период обучения: 2023-2027 гг.

#### Преподаватель-разработчик:

**nodmuch** 

старший преподаватель, к.с.-х.н., Казнин Р.Е.

РПД рассмотрена и одобрена на заседании кафедры «Агрономия» «15» июня 2023 г. протокол № 16.

Заведующий кафедрой

к.с.-х.н., доцент Щукин С.В.

 $\tau$ (noonuco)

Рабочая программа дисциплины одобрена на заседании учебно-методической комиссии агротехнологического факультета «19» июня 2023 г. Протокол №10

подпис

Председатель учебно-методической комиссии факультета

СОГЛАСОВАНО:

Руководитель образовательной программы

Отдел комплектования библиотеки

Декан агротехнологического факультета

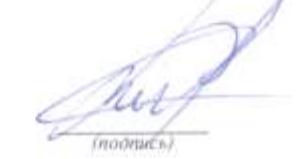

доцент, к.с.-х.н. Щукин С.В.

 $\overline{2}$ 

Кононова Ю.Д.

к.с.-х.н. Иванова М.Ю.

# **СОДЕРЖАНИЕ РАБОЧЕЙ ПРОГРАММЫ ДИСЦИПЛИНЫ**

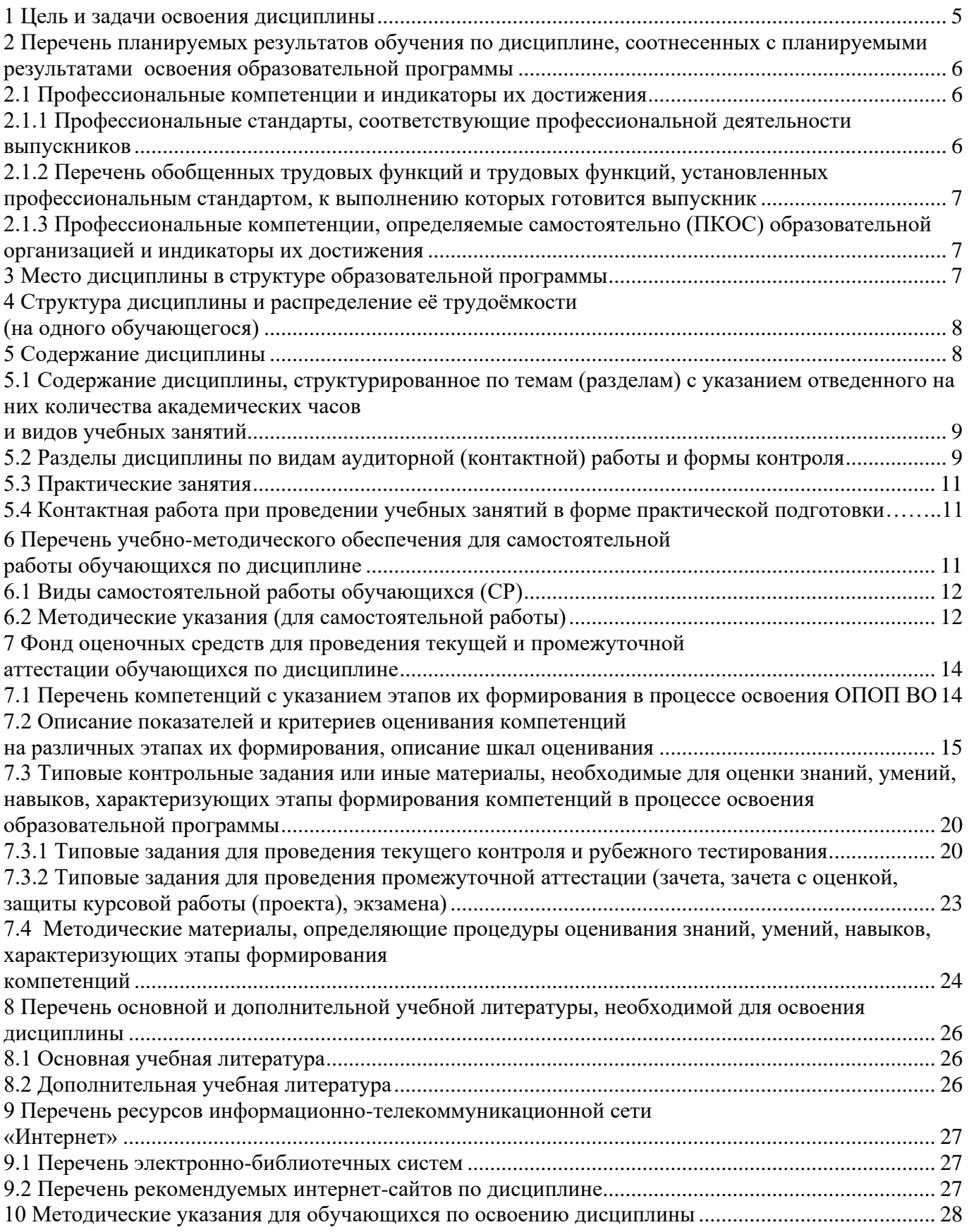

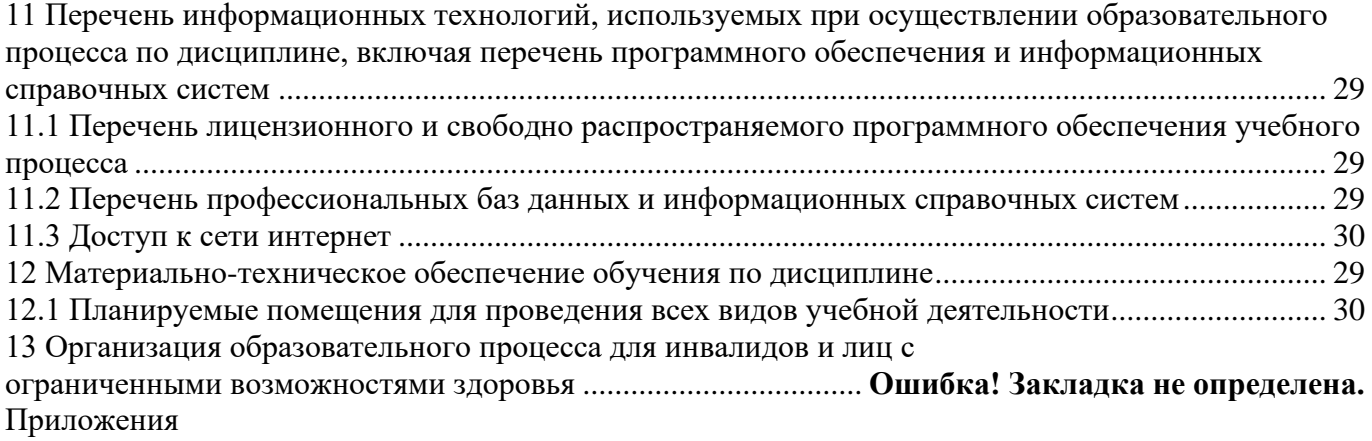

Приложение 1 Аннотация рабочей программы дисциплины

### **1 Цель и задачи освоения дисциплины**

<span id="page-4-0"></span>**Целью** изучения дисциплины «Информационные технологии в ландшафтной архитектуре» является формирование навыков использования современных информационных технологий в научной и производственной деятельности в области ландшафтной архитектуры, а также формирование у студентов навыков использования геоинформационных систем.

## **Задачи:**

− раскрыть основные понятия компьютерной графики;

− дать обзор основных программных средств;

<span id="page-4-1"></span>− рассмотреть графические программные средства, применяемые в ландшафтном проектировании.

# **2 Перечень планируемых результатов обучения по дисциплине, соотнесенных с планируемыми результатами освоения образовательной программы**

<span id="page-5-0"></span>Изучение данной дисциплины направлено на формирование у обучающихся следующих профессиональных компетенций *(ПКОС-14)*.

#### **2.1 Профессиональные компетенции и индикаторы их достижения**

<span id="page-5-1"></span>Профессиональные компетенции, установленные программой бакалавриата, сформированы на основе профессионального стандарта, соответствующего профессиональной деятельности выпускников.

## **2.1.1 Профессиональные стандарты, соответствующие профессиональной деятельности выпускников**

**Область профессиональной деятельности:** 13 Сельское хозяйство (в сфере производства и хранения продукции растениеводства на основе достижений агрономии, защиты растений, генетики, селекции, семеноводства и биотехнологии сельскохозяйственных культур)

<span id="page-5-2"></span>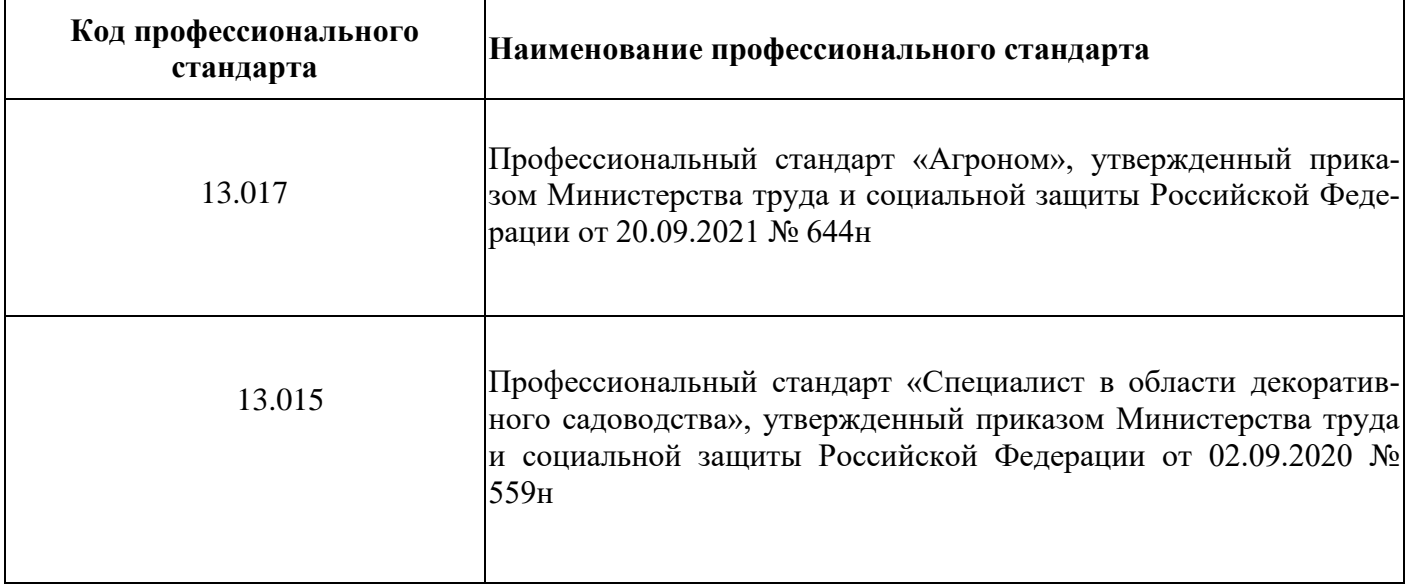

# **2.1.2 Перечень обобщенных трудовых функций и трудовых функций, установленных профессиональным стандартом, к выполнению которых готовится выпускник**

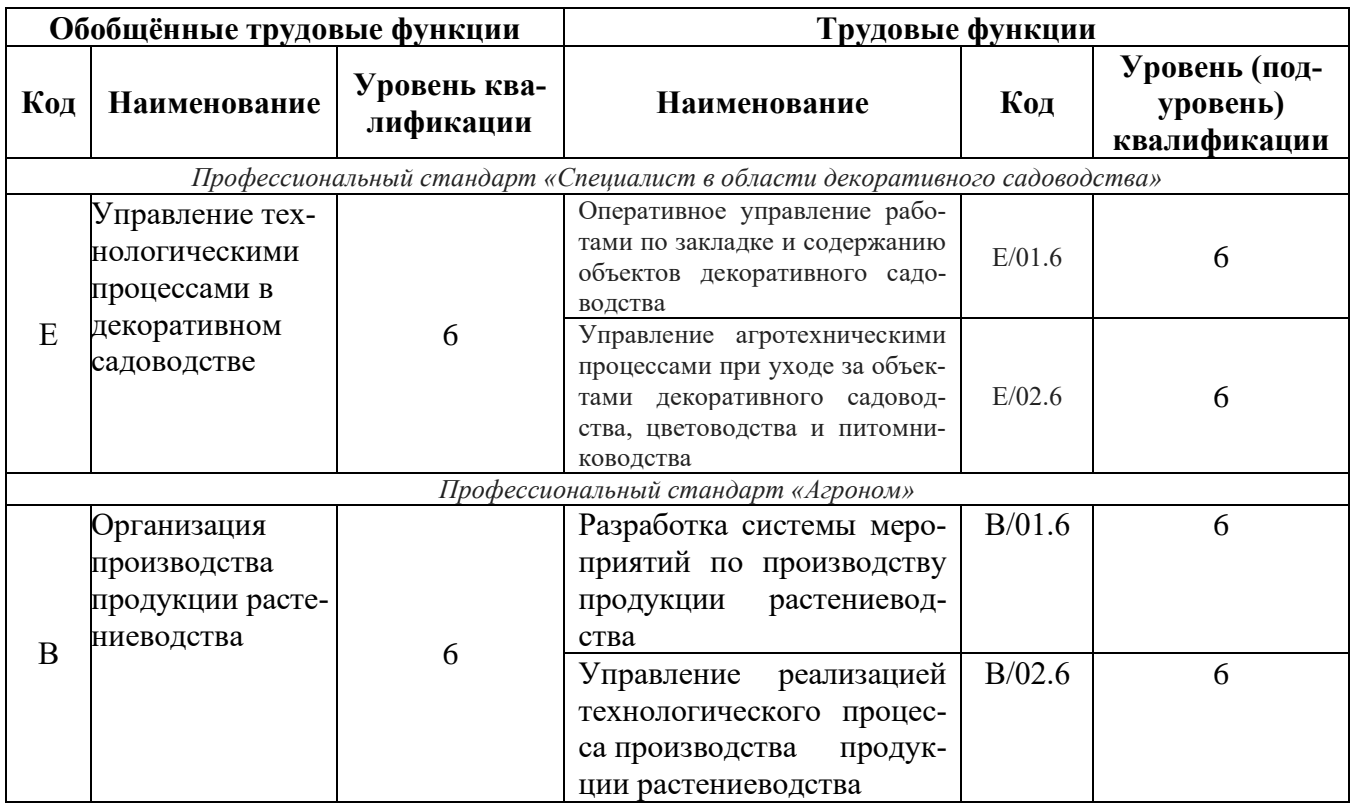

# **2.1.3 Профессиональные компетенции, определяемые самостоятельно (ПКОС) образовательной организацией и индикаторы их достижения**

<span id="page-6-0"></span>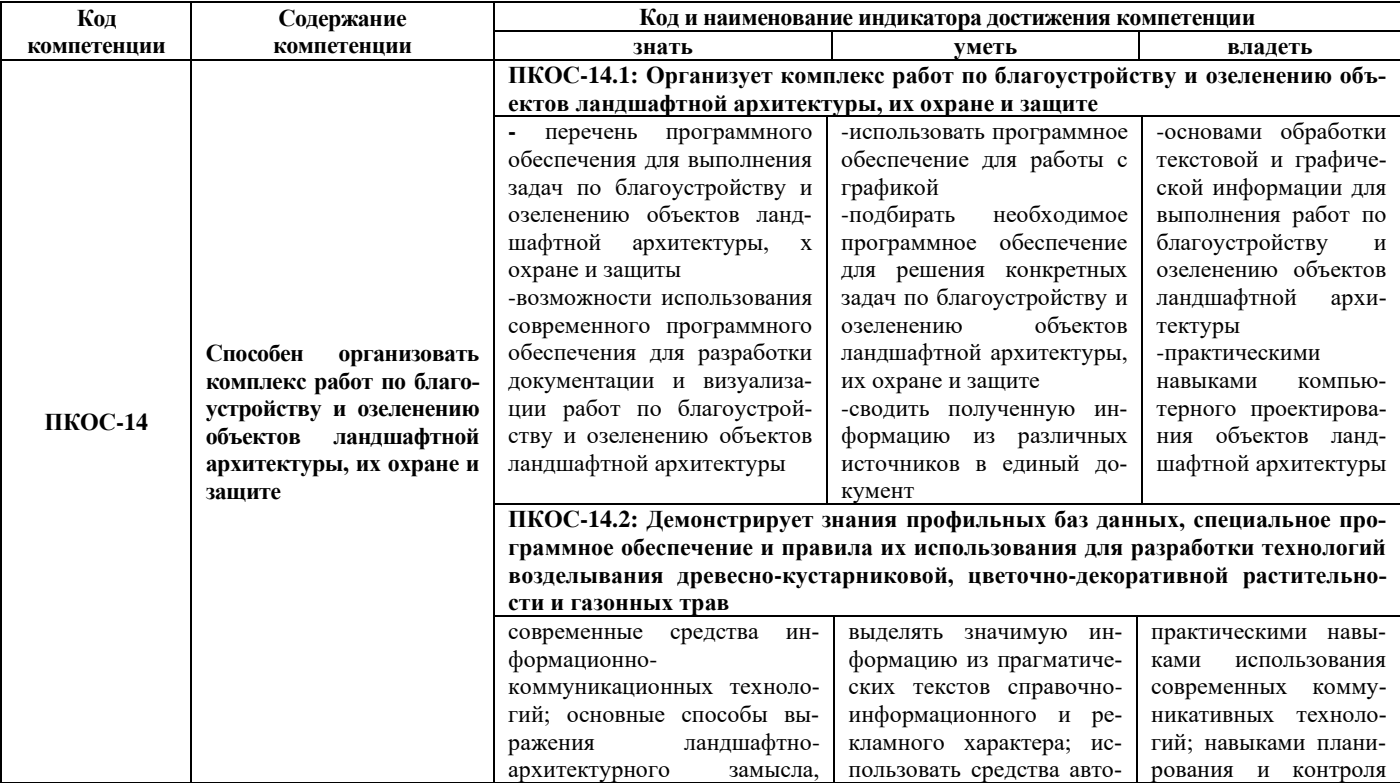

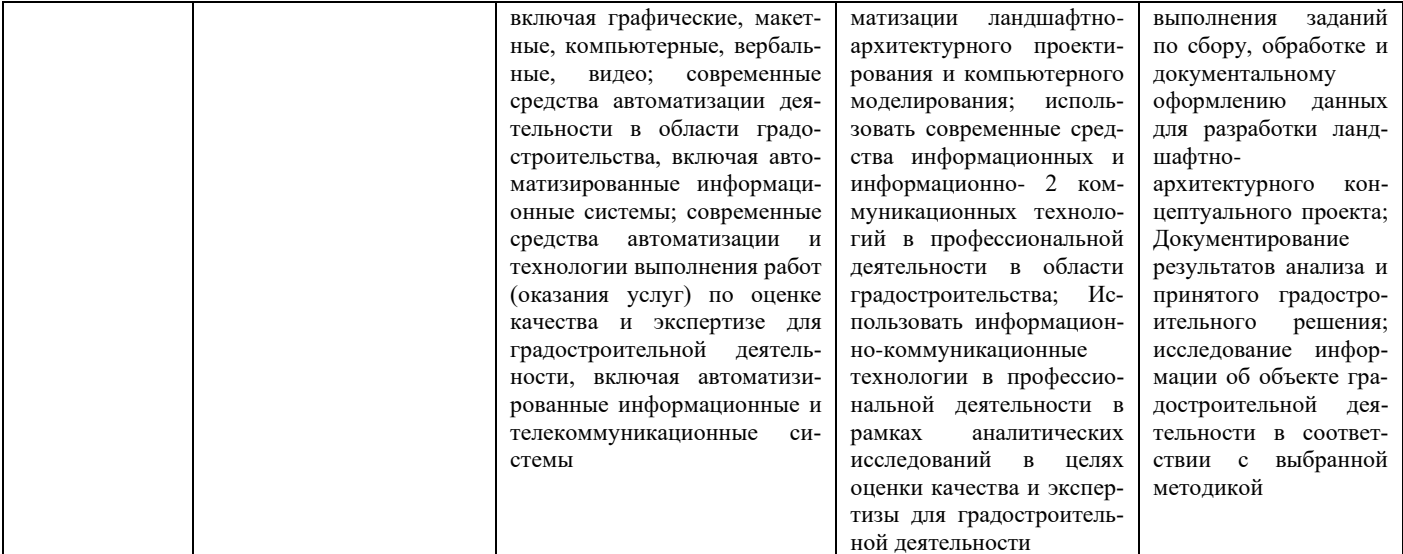

# 3 Место дисциплины в структуре образовательной программы

<span id="page-7-1"></span><span id="page-7-0"></span>Дисциплина «Информационные технологии в ландшафтной архитектуре» относится к части, формируемой участниками образовательных отношений образовательной программы бакалавриата.

<span id="page-7-2"></span>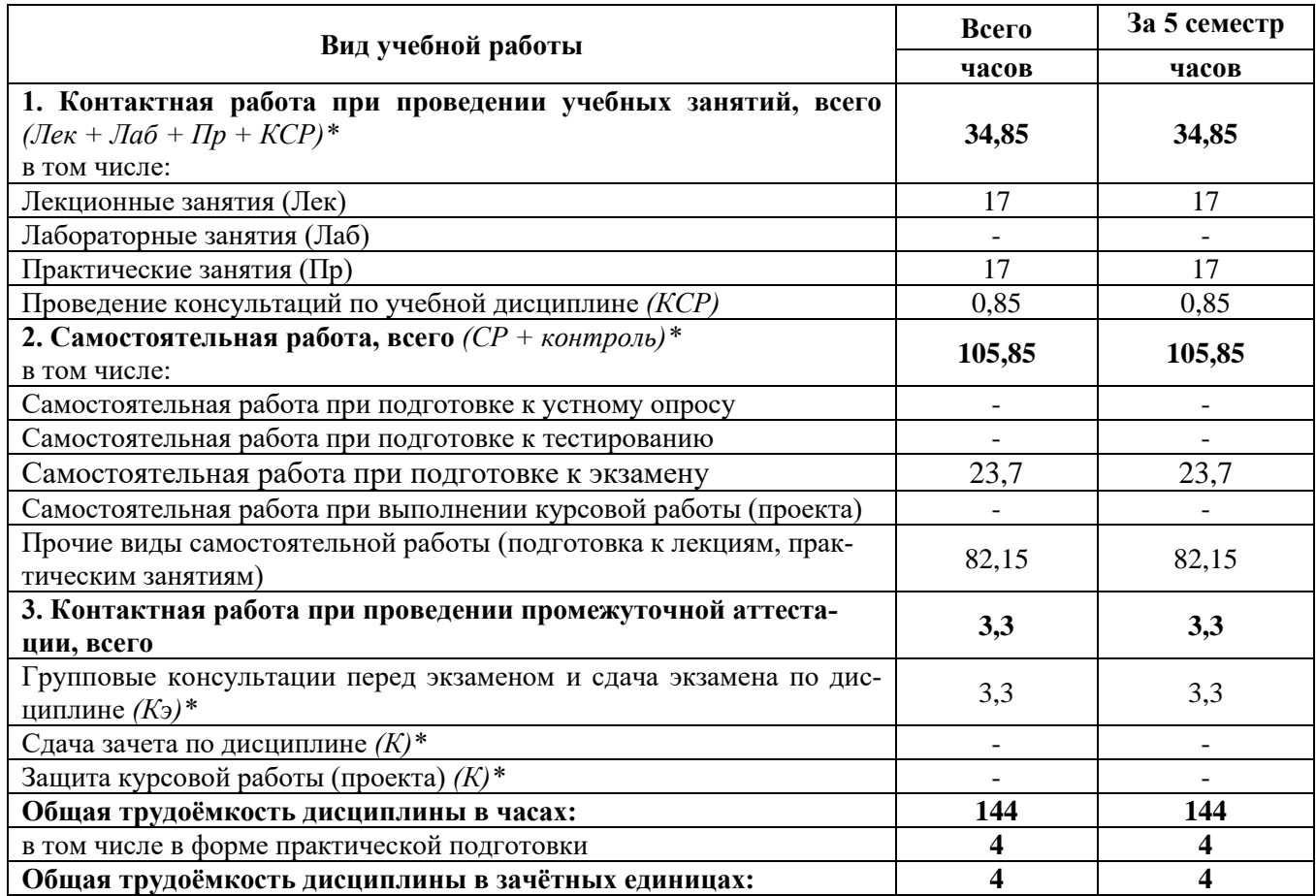

# 4 Структура дисциплины и распределение её трудоёмкости (на одного обучающегося)

## <span id="page-7-3"></span>5 Содержание дисциплины

# 5.1 Содержание дисциплины, структурированное по темам (разделам) с указанием отведенного на них количества академических часов

<span id="page-8-1"></span><span id="page-8-0"></span>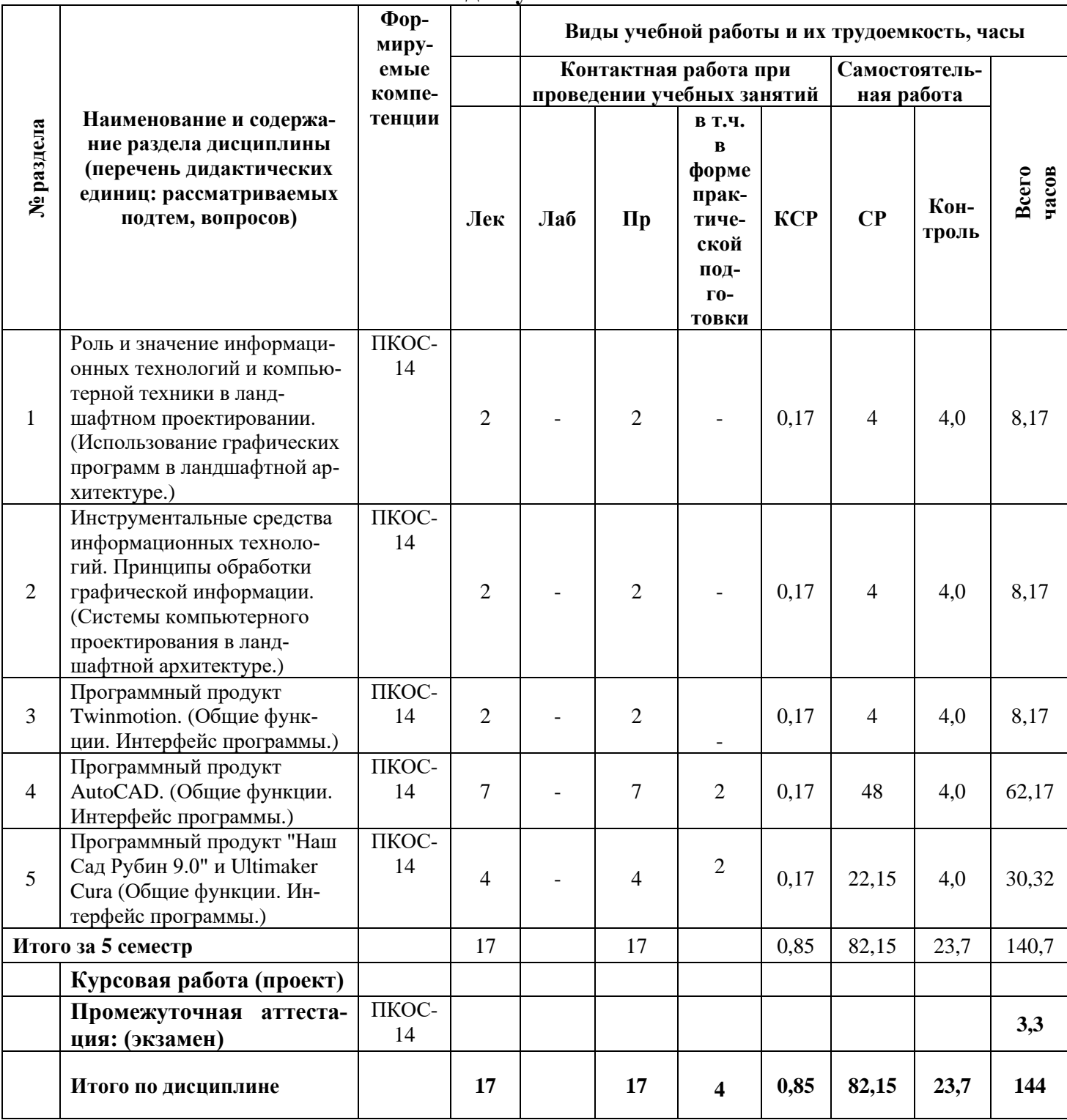

и видов учебных занятий

# <span id="page-8-2"></span>5.2 Разделы дисциплины по видам аудиторной (контактной) работы и формы контроля

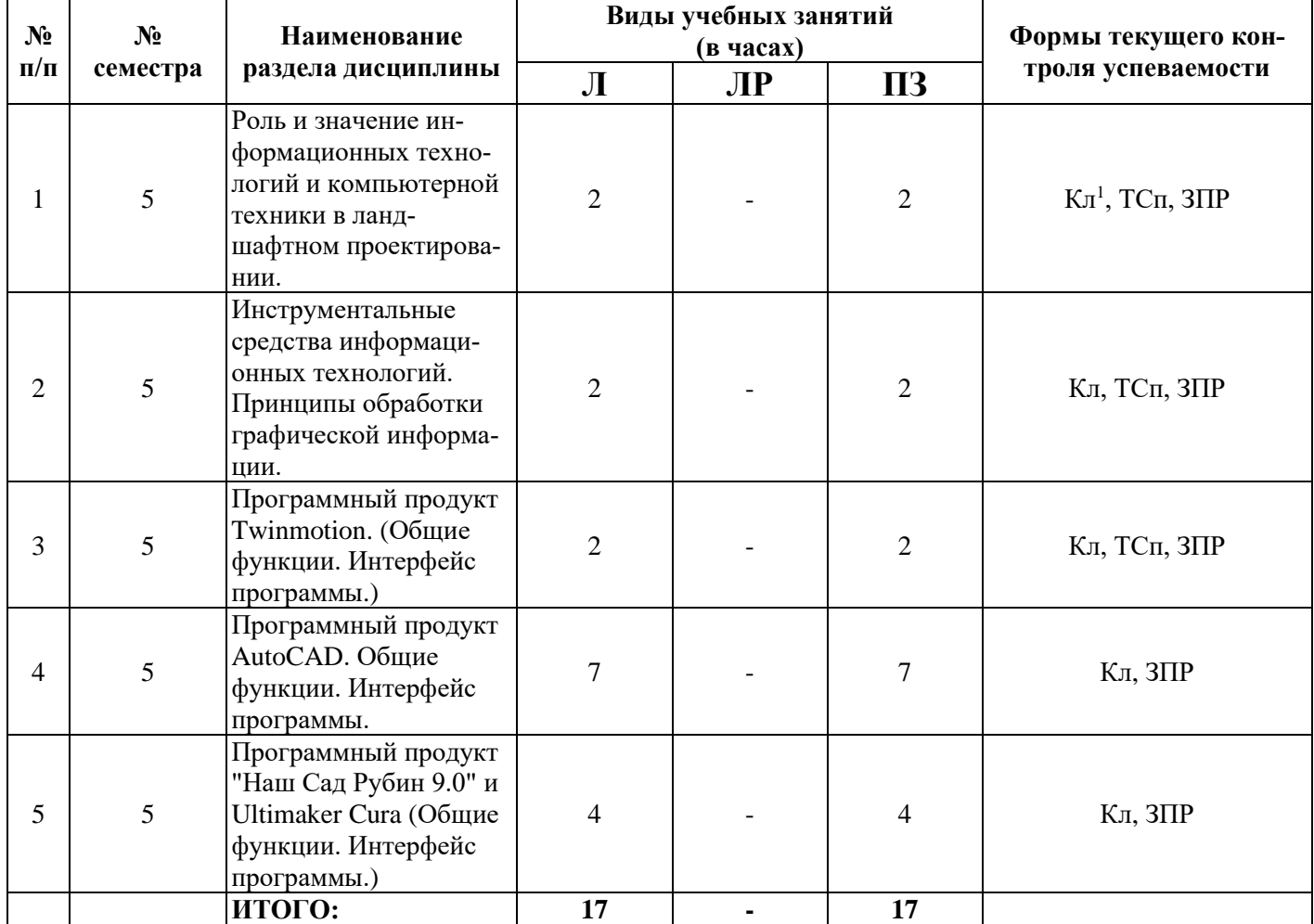

<span id="page-9-0"></span> $^1$  TCп - тестирование письменное, ЗПР - защита практических работ, Кл - коллоквиум

# **5.3 Практические занятия**

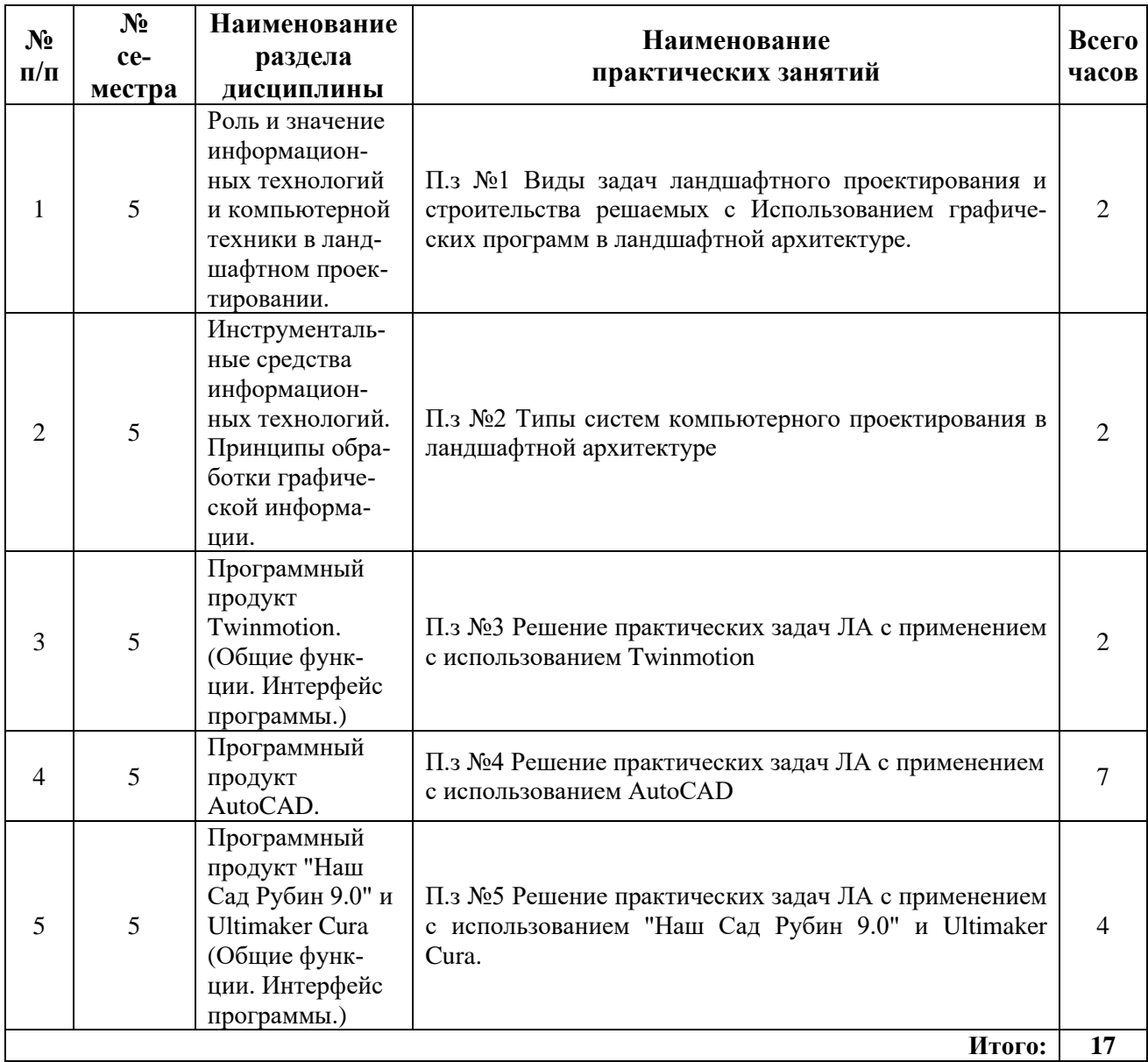

# **5.4 Контактная работа при проведении учебных занятий в форме практической подготовки**

<span id="page-10-0"></span>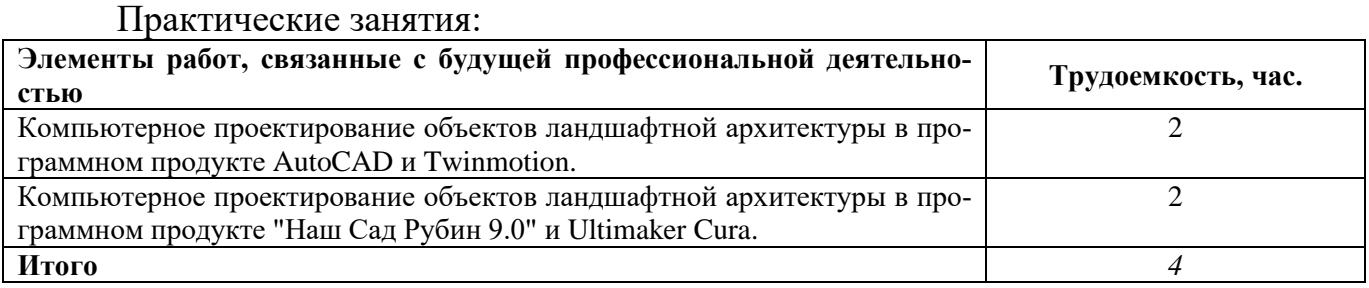

# <span id="page-10-1"></span>**6 Перечень учебно-методического обеспечения для самостоятельной работы обучающихся по дисциплине**

<span id="page-11-0"></span>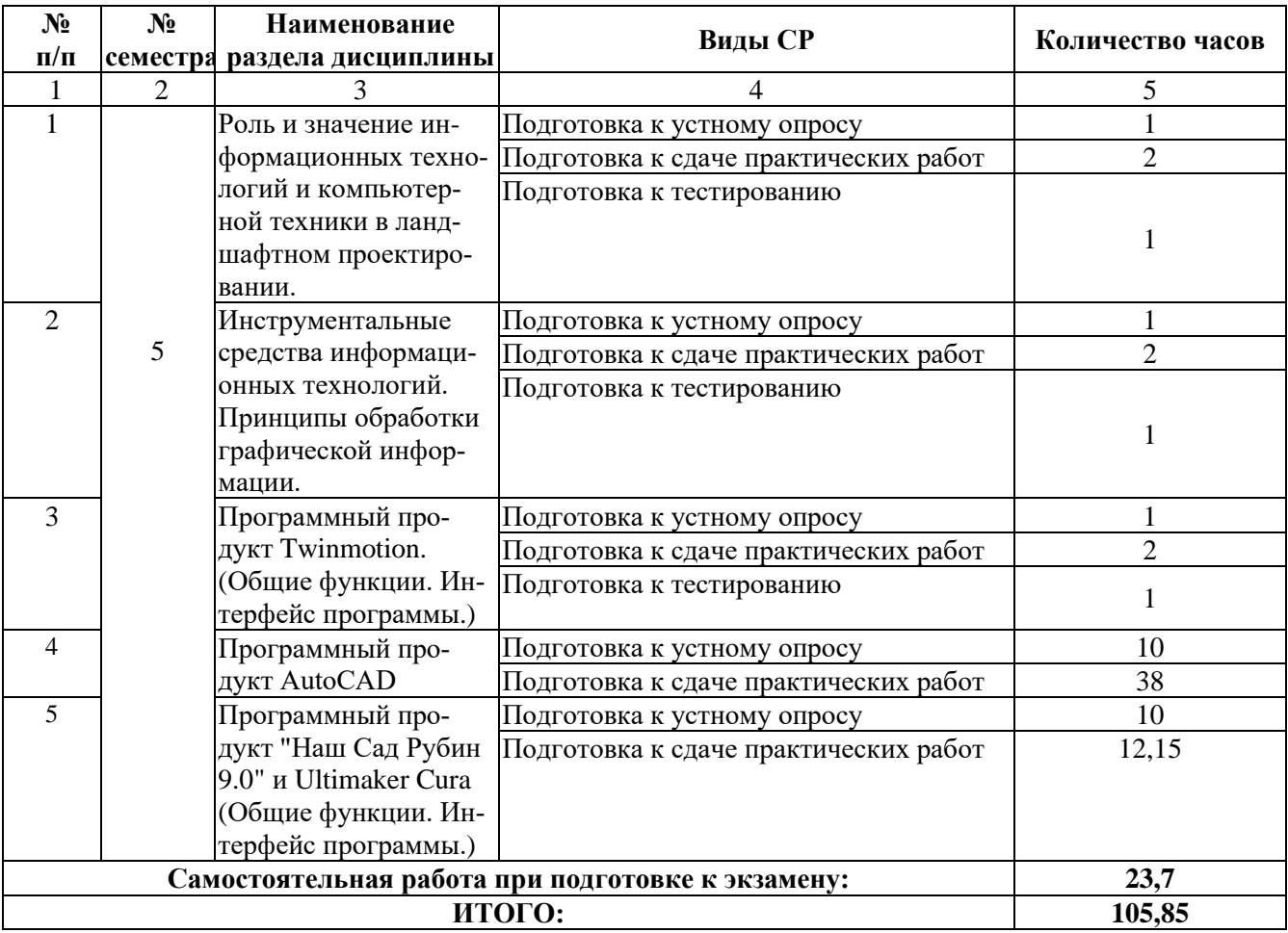

## **6.1 Виды самостоятельной работы обучающихся (СР)**

### **6.2 Методические указания (для самостоятельной работы)**

<span id="page-11-1"></span>Для самостоятельного изучения материалов по дисциплине «Информационные технологии в ландшафтной архитектуре» обучающиеся могут воспользоваться следующими вопросами:

Вопросы для самостоятельного изучения:

- 1. Информационные технологии в ландшафтной архитектуре.
- 2. Структура прогнозно-аналитической системы.
- 3. Моделирование динамики состояния ландшафта.
- 4. Подготовка атрибутных и пространственных данных.
- 5. Ландшафтное обоснование постановки задачи.
- 6. Методика обработки данных.
- 7. Обсуждение результатов.
- 8. Виды компьютерной графики.
- 9. Растровая графика.
- 10. Динамический диапазон.
- 11. Разрешение.
- 12. Методы противодействия пикселизации.
- 13. Векторная графика.
- 14. Математические основы.
- 15. Способы группировки объектов.
- 16. Трёхмерная графика.
- 17. Базы объектов.
- 18. Настройка камер.
- 19. Редактирование объектов.
- 20. Работа по схеме.
- 21. Прикладные программы.
- 22. Программа создания презентаций

Для подготовки данных вопросов можно воспользоваться следующими изданиями:

<span id="page-12-0"></span>[Елисеев, И. П., Компьютерная графика в декоративном растениеводстве и фи](javascript:)[тодизайне \(ЭБС Лань\) : учебное пособие / И. П. Елисеев. -](javascript:) Чебоксары : ЧГСХА, 2017. - 163 с. - [URL: https://e.lanbook.com/book/139064](javascript:)

#### **аттестации обучающихся по дисциплине**

<span id="page-13-0"></span>Фонд оценочных средств по дисциплине *«Информационные технологии в ландшафтной архитектуре»* – комплект методических и контрольно-измерительных материалов, предназначен для оценивания уровня сформированности компетенции *(ПКОС-14)* на разных стадиях обучения на соответствие индикаторам достижения компетенций.

Фонд оценочных средств включает контрольные материалы для проведения текущего контроля успеваемости и промежуточной аттестации по завершению периода обучения.

Текущий контроль успеваемости обеспечивает оценивание хода освоения дисциплины и проводиться в виде коллоквиумов, письменного тестирования, защиты практических работ.

Промежуточная аттестация имеет целью определить степень достижения запланированных результатов обучения по дисциплине за определенный период обучения (5 семестр) и проводится в форме экзамена.

## <span id="page-13-1"></span>**7.1 Перечень компетенций с указанием этапов их формирования в процессе освоения ОПОП ВО**

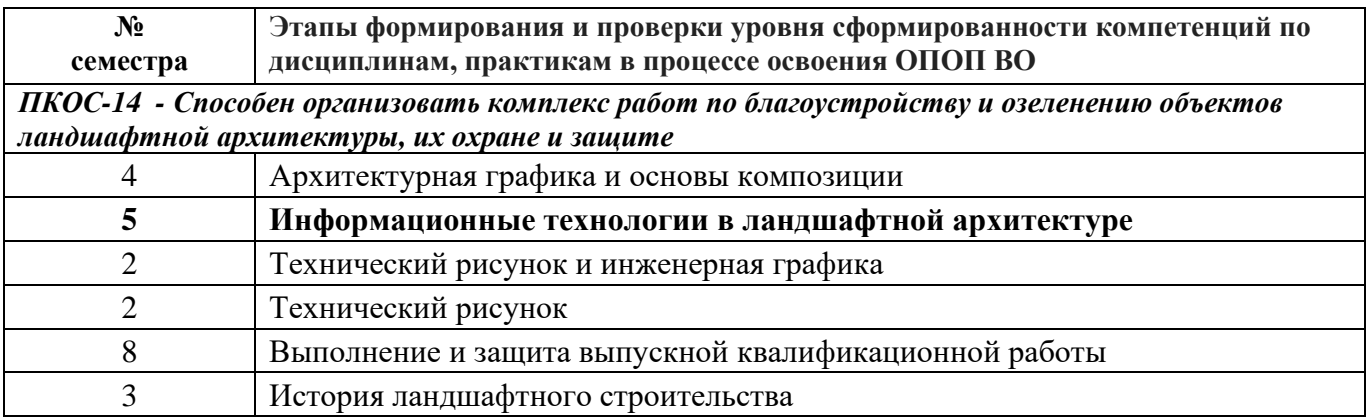

# <span id="page-14-0"></span>7.2 Описание показателей и критериев оценивания компетенций на различных этапах их формирования, описание шкал оценивания

<span id="page-14-1"></span>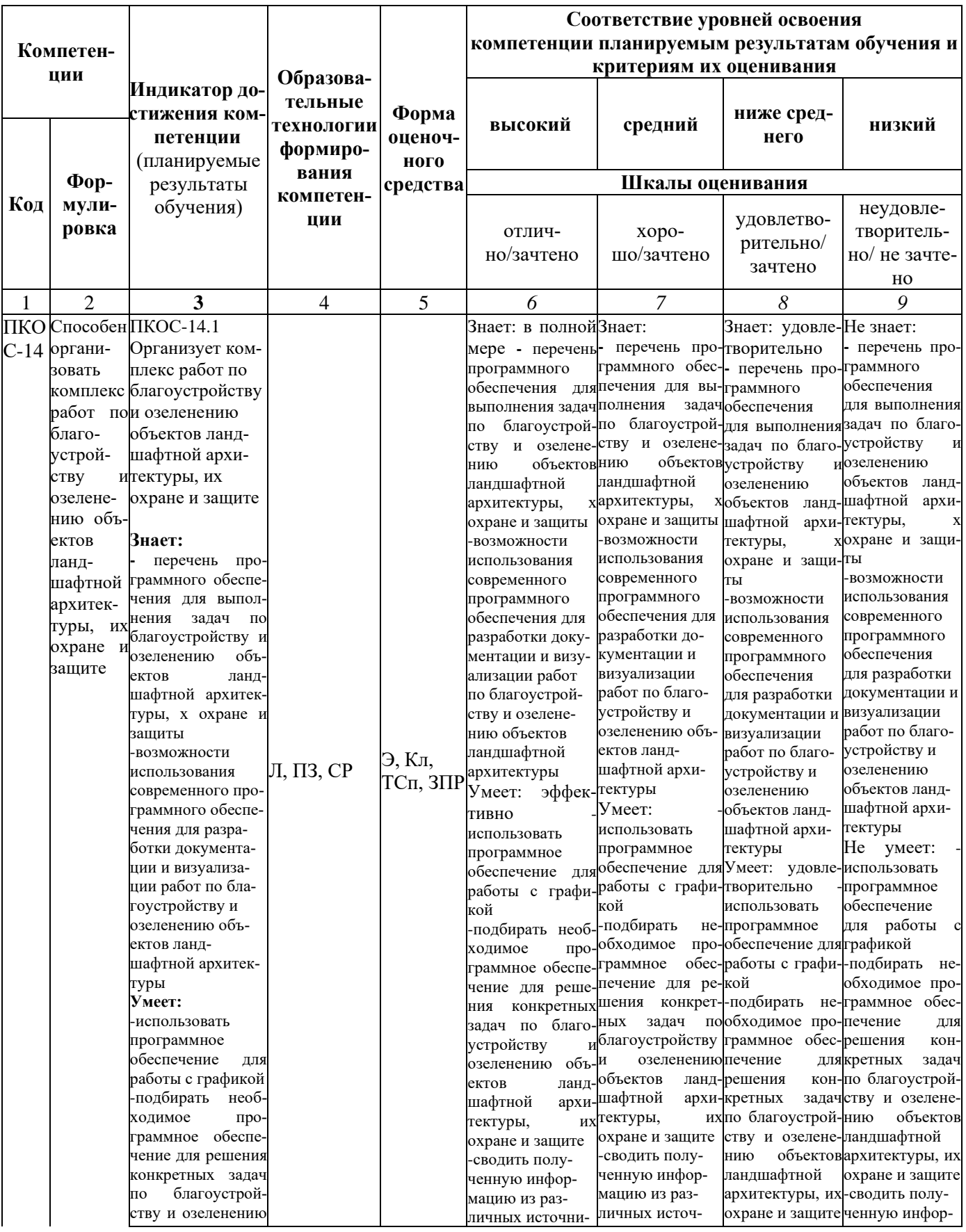

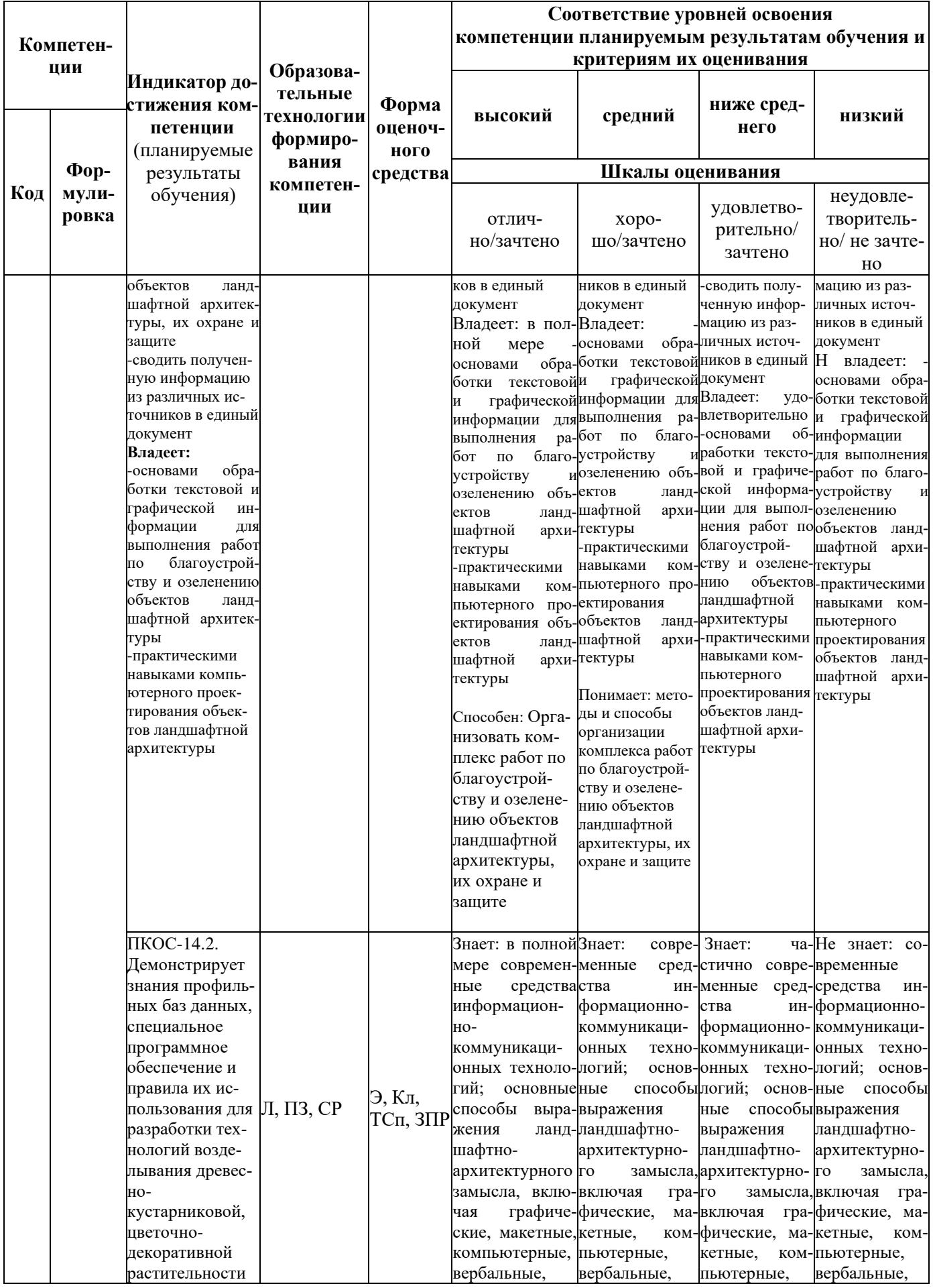

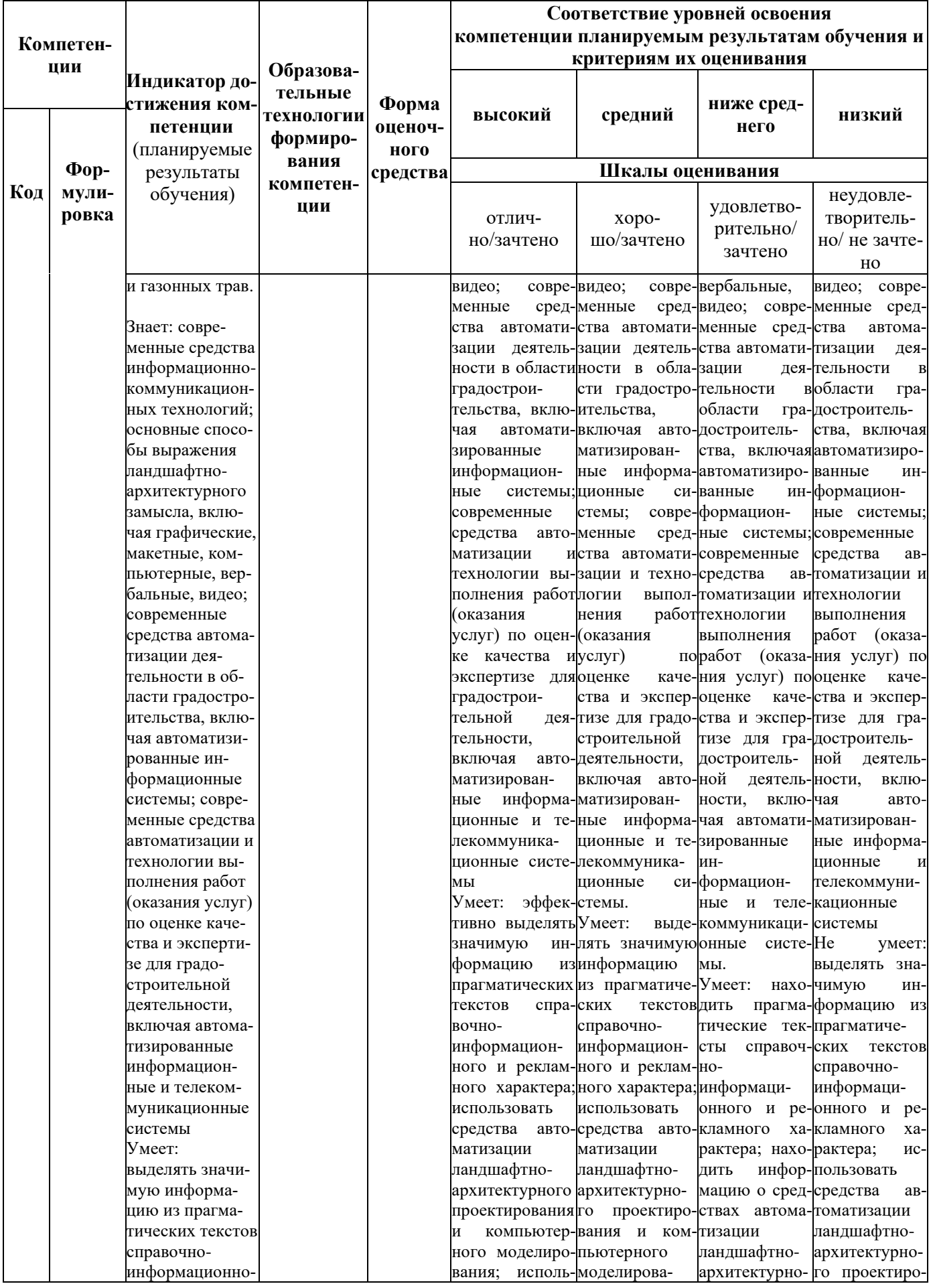

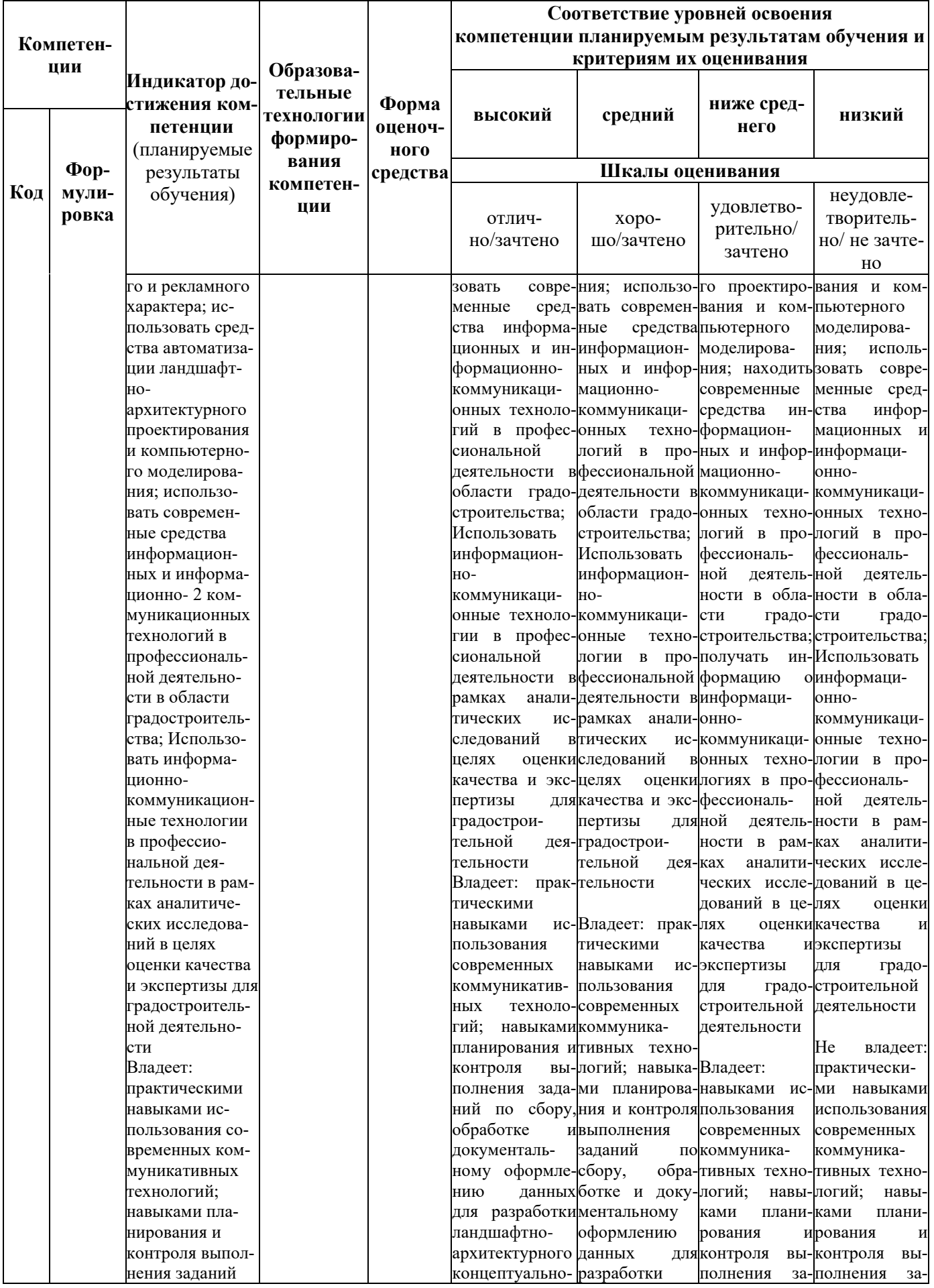

![](_page_18_Picture_4.jpeg)

![](_page_19_Picture_63.jpeg)

## <span id="page-19-0"></span>7.3 Типовые контрольные задания или иные материалы, необходимые для оценки знаний, умений, навыков, характеризующих этапы формирования компетенций в процессе освоения образовательной программы

### <span id="page-19-1"></span>7.3.1 Типовые задания для проведения текущего контроля и рубежного тестирования

### Вопросы для зашиты практических работ

1. Использование компьютерных технологий для проектирования ландшафтного дизайна (разработка схем планировки, чертежей, обработка фотоматериалов, создание эскизов фрагментов ландшафтных композиций и т. п.).

2. Технические средства обеспечения ландшафтного проектирования: устройства ввода информации (сканеры, матрицы, аналого-цифровой преобразователь, слайд-адаптеры и автоподатчики документов, 3 D сканеры, дигитайзер, цифровые фотокамеры, принципы фотографирования ландшафтных объектов),

3. Технические средства обеспечения ландшафтного проектирования: устройства вывода информации (плоттеры, микрофильм-плоттеры и каттеры, принтеры, 3Dпринтеры).

4. Понятие компьютерной графики. Определения графического редактора, изображения. Виды изображений. Графические редакторы

5. Методы представления графических изображений для проектирования ландшафта среды.

6. Основные программные продукты, используемые в ландшафтном проектировании. Классификация.

7. Использование электронных карт и планов для решения задач экологического мониторинга, планирования размещения объектов ландшафтной архитектуры,

инвентаризации зеленых насаждений, проектирования и строительства объектов ландшафтной архитектуры в условиях плотной городской застройки.

8. Способы проектирования основных элементов ландшафтной архитектуры. Расположение деревьев, кустарников, цветников и газона.

9. Создание и размещение малых архитектурных форм.

10. Редактирование и копирование элементов проекта

11. Машинные методы вертикальной планировки объектов садово-паркового

строительства и подсчета объемов земляных работ.

12. Отображение вертикальной планировки в различных САПР.

13. Использование трехмерной графики.

14. Основные программные средства создания виртуальной реальности для эскизного проектирования объектов ландшафта.

15. Методы и средства автоматизированного создания документации при ландшафтном проектировании и садово-парковом строительстве.

16. Программные продукты для 2D проектирования.

17. Программные продукты для 3 D проектирования

- 18. Программные продукты семейства CAD.
- 19. Программные продукты для разработки эскизов озеленения и благоустройства.
- 20. Использование средств INTERNET в ландшафтном проектировании.

21. Применение ГИС в программных продуктах для ландшафтного проектирования

22. Программы расчета смет. Использование в ландшафтном проектировании

23. Электронные справочники и базы знаний. Использование в ландшафтном проектировании.

#### **Вопросы для коллоквиумов**

1. Роль компьютерных технологий при проектировании в ландшафтном дизайне

- 2. Характеристика основных элементов интерфейса программы AutoCAD
- 3. Функции команды Настройка
- 4. Форматы при плоском черчении в программе AutoCAD
- 5. Координаты программы AutoCAD
- 6. Команды редактирования объектов, их характеристика
- 7. Что такое «Слои», их функции
- 8. Области применения сплайнов
- 9. Свойства плоских полилиний
- 10. Дать характеристику мультилинии
- 11. Блок; охарактеризовать операции с блоками
- 12. Стили печати

#### **Примеры тестовых заданий**

#### Тест № 1

1. Отметьте ответы, не относящиеся к преимуществам программной системы AutoCAD.

1.1. Узкая специализация.

1.2. Открытость системы.

1.3. Отсутствие доступа для осуществления специализации.

- 1.4. Понятность назначения команды по ее названию.
- 1.5. Простота команд.
- 1.6. Универсальность системы
- 1.7. Возможность создания новых команд.
- 2. Необходимость виртуального экрана в системе AutoCAD обусловлена:
- 2.1. Одинаковостью методов описания объектов в САПР и на экране дисплея.

2.2. Векторным представлением рисунков на экране дисплея.

2.3. Различием в описании изображений в САПР и на экране дисплея.

2.4. Большим вниманием в последнее время к виртуальным объектам.

2.5. Обеспечением возможности создания "виртуальной реальности" во время работы в САПР.

3. Выберите возможные наименования способа представления объектов в среде AutoCAD при их создании:

3.1. Арифметический.

3.2. Точечный.

3.3. Геометрический.

3.4. Растровый.

3.5. Векторный

- 3.6.. Линейный.
- 3.7. Нелинейный.
- 3.8. Математический.

4. Преимуществами геометрического представления объектов по сравнению с точечным являются:

4.1. Удобство изображения любых криволинейных траекторий и в том числе не описываемых математически.

4.2. Совпадение с методом представления изображений на экране дисплея.

4.3. Компактность записи.

4.4. Легкость преобразования и перемещения объектов на экране.

4.5. Совпадение с методами описания объектов в автоматизированных системах технологической подготовки производства.

5. Способ вывода изображения на экран дисплея можно назвать:

- 5.1. Геометрическим.
- 5.2. Точечным.
- 5.3. Векторным.
- 5.4. Растровым.
- 5.5. Математическим.
- 5.6. Пиксельным.
- 5.7. Линейным.

6. К свойствам примитивов относятся следующие понятия:

- 6.1. Вид.
- 6.2. Оттенение.
- 6.3. Тип линии.
- 6.4. Панорамирование.
- 6.5. Перспектива.
- 6.6. Цвет.
- 6.7. Коэффициент масштабирования.
- 6.8. Прозрачность.
- 7. Выбрать положения, относящиеся к особенностям нулевого слоя:
- 7.1. Нельзя удалить.
- 7.2. Можно переименовать.
- 7.3. Предназначен для создания блоков.
- 7.4. Только этот слой можно заморозить.
- 7.5. Нельзя выключить.

8. Укажите причину, по которой используется "замораживание" слоя вместо его отключения:

- 8.1. Уничтожение содержимого слоя.
- 8.2. Ускорение регенерации остающейся на экране части рисунка.
- 8.3. Замедление регенерации чертежа.
- 8.4. Удаление слоя из файла чертежа.
- 8.5. Запрещение внесения в слой изменений.

9. При вставке блока свойство входящего в него примитива, описанное понятием

"bylayer" ("послою") примет:

9.1. Значение этого свойства в текущем слое.

9.2. Текущее значение свойства в момент вставки.

9.3. Текущее значение свойства в момент создания блока.

10. При вставке блока свойство входящего в него примитива, описанное понятием "поблоку" примет:

10.1. Значение этого свойства в текущем слое.

10.2. Текущее значение свойства в момент вставки

10.3. Текущее значение свойства в момент создания блока.

11. При использовании объектной привязки выполняется:

11.1. Создание подобной фигуры.

11.2. Автоматическое определение характерных точек элементов чертежа.

11.3. Установление связи между объектами.

11.4. Автоматическое выполнение определенных действий (например, проведение из какойлибо точки касательной к окружности).

11.5. Создание общей базы при простановке размеров.

12. Размеры в системе AutoCAD задаются в следующих единицах:

12.1. В мм.

12.2. В дюймах.

12.3. В условных единицах.

2.4. В футах.

<span id="page-22-0"></span>2.5. В метрах.

## **7.3.2 Типовые задания для проведения промежуточной аттестации (зачета, зачета с оценкой, защиты курсовой работы (проекта), экзамена)**

Компетенции:

ПКОС-14 - Способен организовать комплекс работ по благоустройству и озеленению объектов ландшафтной архитектуры, их охране и защите.

### **Вопросы к экзамену:**

- <span id="page-22-1"></span>1. Расстановка поддержек в ручном режим в программе Ultimaker Cura.
- 2. Особенности выбора объекта в команде РАСТЯНУТЬ в AutoCAD .
- 3. Вписать в квадрат окружность самым эффективным методом (радиус, привязки, SNAP выключить).
- 4. Подготовка 3D модели для печати в программе Ultimaker Cura.
- 5. Команда ШТРИХ. В каких случаях можно заштриховать незамкнутые контуры.
- 6. Способы построения равностороннего треугольника.
- 7. Настройка параметров печати в программе Ultimaker Cura.
- 8. Особенности команды «Соединить» и «Группа» в AutoCAD.
- 9. Квадрат со стороной 45 мм начертить как вписанный (без дополнительных вычислений).
- 10. Особенности импорта 3d объектов в программу Twinmotion.
- 11.Построение прямоугольника со сторонами 50 и 30 см при помощи абсолютных декартовых координат
- 12.Получение из двух отрезков четкого угла и измерение его величины.
- 13.Способы размещения растительности в программе Twinmotion.
- 14.Построение прямоугольника со сторонами 50 и 30 мм при помощи относительных декартовых координат.
- 15.Построение замкнутой полилинии в AutoCAD.
- 16.Основные задачи компьютерного проектирования в ландшафтной архитектуре.
- 17.Способы нанесения размеров, настройка их параметров.
- 18.Построение квадрата. Команда ЗЕРКАЛО.
- 19.Построение 3D модели коробки дома длиной 10 м, шириной 6 м, высотой 3 м.
- 20.Активная и пассивная рамка, метод построения и особенности выбора.
- 21.Построение ромба. Команда ПОДОБИЕ.
- 22.Построение 3D модели кровли здания с размеров ската 11х7 м в AutoCAD.
- 23.Построение прямоугольника со сторонами 50 и 30 мм методом полярных координат в AutoCAD.
- 24.Построение одинаковых геометрических фигур с использованием команды МАСШТАБ в AutoCAD.
- 25.Построение 3D объекта по траектории в AutoCAD.
- 26.Различие трех вариантов для закругления: СГЛАДИТЬ и СПЛАЙН в редактировании полилинии и СОПРЯЖЕНИЯ.
- 27.Построение изогнутого контура в AutoCAD.
- 28.Построение 3D объекта по траектории в AutoCAD.
- 29. Группа команд РЕДАКТИРОВАНИЕ.
- 30.Отличие команды однострочный текст от многострочный в программе Auto-CAD.
- 31.Использование и настройка материалов для 3D объектов в программе Twinmotion.
- 32.Понятие СЛОИ, принципы работы со слоями в графических программах.
- 33.Измерение площади фигуры инструментами компьютерных программ.
- 34.Настройка локации сцены и положения солнца по времени года.
- 35.Программные продукты позволяющие создавать визуализации ландшафтов.
- 36.Возможности команды ВЫРОВНЯТЬ в программе AutoCAD
- 37.Методы, способы и средства получения, хранения, переработки информации в ландшафтной архитектуре с применением информационных технологий.
- 38.Возможности экспорта из программы Twinmotion.
- 39.Работа с блоками в программе AutoCAD.

# **7.4 Методические материалы, определяющие процедуры оценивания знаний, умений, навыков, характеризующих этапы формирования компетенций**

<span id="page-23-0"></span>Контроль освоения дисциплины и оценка знаний обучающихся на экзамене производится в соответствии с Положением о проведении текущего контроля успеваемости и промежуточной аттестации обучающихся по образовательным программам высшего образования.

**Коллоквиум (теоретический опрос)** – средство контроля усвоения учебного материала темы, раздела дисциплины, организованное в виде устного (письменного) опроса обучающегося или в виде собеседования преподавателя с обучающимися.

#### *Критерии оценки знаний обучаемых при проведении опроса.*

Оценка **«***отлично***»** выставляется за полный ответ на поставленный вопрос с включением в содержание ответа лекции, материалов учебников, дополнительной литературы без наводящих вопросов.

Оценка **«***хорошо***»** выставляется за полный ответ на поставленный вопрос в объеме лекции с включением в содержание ответа материалов учебников с четкими положительными ответами на наводящие вопросы преподавателя.

Оценка **«***удовлетворительно***»** выставляется за ответ, в котором озвучено более половины требуемого материала, с положительным ответом на большую часть наводящих вопросов.

Оценка **«***неудовлетворительно***»** выставляется за ответ, в котором озвучено менее половины требуемого материала или не озвучено главное в содержании вопроса с отрицательными ответами на наводящие вопросы или студент отказался от ответа без предварительного объяснения уважительных причин.

#### **Тестовые задания**

#### *Критерии оценки знаний обучающихся при проведении тестирования*

Оценка «*отлично*» выставляется при условии правильного ответа обучающегося не менее чем 85 % тестовых заданий;

Оценка «*хорошо*» выставляется при условии правильного ответа обучающегося не менее чем 70 % тестовых заданий;

Оценка «*удовлетворительно*» выставляется при условии правильного ответа обучающегося не менее 51 % тестовых заданий;

Оценка «*неудовлетворительно*» выставляется при условии правильного ответа обучающегося менее чем на 50 % тестовых заданий.

#### **Защита практических работ**

## *Критерии оценки знаний обучающегося при подготовке к защите практических работ*

Оценка *«отлично»* – выставляется студенту, показавшему всесторонние, систематизированные, глубокие знания вопросов и умение применять их при сдаче практических работ.

Оценка *«хорошо»* – выставляется студенту, если он твердо знает материал, грамотно и посуществу излагает его, умеет применять полученные знания при сдаче практических работ, но допускает в ответе некоторые неточности.

Оценка *«удовлетворительно»* – выставляется студенту, показавшему фрагментарный, разрозненный характер знаний, недостаточно правильные формулировки базовых понятий, нарушения логической последовательности в изложении при сдаче практических работ.

Оценка *«неудовлетворительно»* – выставляется студенту, который не знает большей части вопросов выносимых для сдачи практических работ.

## **Экзамен** *Критерии оценивания экзамена*

Оценка «отлично» выставляется обучающемуся, показавшему всесторонние, систематизированные, глубокие знания вопросов экзаменационного билета и умение уверенно применять их на практике при решении конкретных задач, свободное и правильное обоснование принятых решений.

Оценка «хорошо» выставляется обучающемуся, если он твердо знает материал, грамотно и по существу излагает его, умеет применять полученные знания на практике, но допускает в ответе или в решении задач некоторые неточности, которые может устранить с помощью дополнительных вопросов преподавателя.

Оценка «удовлетворительно» выставляется обучающемуся, показавшему фрагментарный, разрозненный характер знаний, недостаточно правильные формулировки базовых понятий, нарушения логической последовательности в изложении программного материала, но при этом он владеет основными понятиями выносимыми на экзамен, необходимыми для дальнейшего обучения и может применять полученные знания по образцу в стандартной ситуации.

Оценка «неудовлетворительно» выставляется обучающемуся, который не знает большей части основного содержания выносимых на экзамен вопросов тем дисциплины, допускает грубые ошибки в формулировках основных понятий и не умеет использовать полученные знания при решении типовых практических задач.

# <span id="page-25-0"></span>8 Перечень основной и дополнительной учебной литературы, необходимой для освоения дисциплины

<span id="page-25-1"></span>![](_page_25_Picture_56.jpeg)

## 8.1 Основная учебная литература

### 8.2 Дополнительная учебная литература

<span id="page-25-2"></span>![](_page_25_Picture_57.jpeg)

![](_page_26_Picture_229.jpeg)

<span id="page-26-0"></span>Доступ обучающихся к электронным ресурсам (ЭР) библиотеки ФГБОУ ВО Ярославский ГАУ осуществляется посредством электронной информационной образовательной среды университета и сайта по логину и паролю [\(https://biblio-yaragrovuz.jimdo.com/электронный-каталог\)](https://biblio-yaragrovuz.jimdo.com/электронный-каталог).

# **9 Перечень ресурсов информационно-телекоммуникационной сети «Интернет»**

<span id="page-26-2"></span><span id="page-26-1"></span>

| N <sub>2</sub><br>$\Pi/\Pi$ | Наименование                                           | Тематика      | Режим доступа          |
|-----------------------------|--------------------------------------------------------|---------------|------------------------|
| ı.                          | Электронно-библиотечная система<br>Издательства «Лань» | Универсальная | https://e.lanbook.com/ |
| ۷.                          | Электронно-библиотечная система<br>«iBooks.ru»         | Универсальная | http://ibooks.ru/      |
| 3.                          | Научная электронная библиотека<br>eLIBRARY.RU          | Универсальная | http://elibrary.ru/    |

**9.1 Перечень электронно-библиотечных систем** 

#### **9.2 Перечень рекомендуемых интернет-сайтов по дисциплине**

<span id="page-26-3"></span>1. Министерство образования и науки Российской Федерации [Электронный ресурс]. – Режим доступа. – https://minobrnauki.gov.ru/, свободный. – Загл. с экрана. – Яз. рус.

2. Федеральный портал «Российское образование» [Электронный ресурс]. – Режим доступа. – http://www.edu.ru, свободный. – Загл. с экрана. – Яз. рус.

3. Информационная система «Единое окно доступа к образовательным ресурсам» [Электронный ресурс]. – Режим доступа. – http://window.edu.ru, свободный. – Загл. с экрана. – Яз. рус.

4. Федеральный центр информационно-образовательных ресурсов [Электронный ресурс]. – Режим доступа. – http://fcior.edu.ru, свободный. – Загл. с экрана. – Яз. рус.

5. Министерство сельского хозяйства РФ [Электронный ресурс]. – Режим доступа. – http://mcx.ru/, свободный. – Загл. с экрана. – Яз. рус.

6. Научная электронная библиотека eLIBRARY.RU [Электронный ресурс]. – Режим доступа. – http://elibrary.ru/ , свободный. – Загл. с экрана. – Яз. рус.

7. Сельскохозяйственная электронная библиотека знаний [Электронный ресурс]. – Режим доступа: http://www.cnshb.ru/akdil/, свободный. – Загл. с экрана. – Яз. рус.

8. Центральная научная сельскохозяйственная библиотека Россельхозакаде-мии [Электронный ресурс]. – Режим доступа: http://www.cnshb.ru/ , свободный. – Загл. с экрана. – Яз. рус.

9. Информационно-справочный портал. Проект Российской государственной библиотеки для молодежи [Электронный ресурс]. – Режим доступа: www.library.ru , свободный. – Загл. с экрана. – Яз. рус.

<span id="page-27-0"></span>10. Сайт кафедры «Агрономия».<https://zemledelie.jimdofree.com/>

<span id="page-27-1"></span>![](_page_27_Picture_177.jpeg)

#### **10 Методические указания для обучающихся по освоению дисциплины**

## **11 Перечень информационных технологий, используемых при осуществлении образовательного процесса по дисциплине, включая перечень программного обеспечения и информационных справочных систем**

Информационные технологии, используемые при осуществлении образовательного процесса по дисциплине позволяют: обеспечить взаимодействие между участниками образовательного процесса, в том числе синхронное и (или) асинхронное взаимодействие посредством сети «Интернет», в т.ч. с использованием электронной информационно-образовательной среды университета; фиксировать ход образовательного процесса, результатов промежуточной аттестации по дисциплине и результатов освоения образовательной программы; организовать процесс образования путем визуализации изучаемой информации посредством использования презентаций, учебных фильмов; контролировать результаты обучения на основе компьютерного тестирования.

## <span id="page-28-0"></span>**11.1 Перечень лицензионного и свободно распространяемого программного обеспечения учебного процесса**

![](_page_28_Picture_172.jpeg)

# **11.2 Перечень профессиональных баз данных и информационных справочных систем**

<span id="page-28-1"></span>![](_page_28_Picture_173.jpeg)

![](_page_29_Picture_135.jpeg)

#### **11.3 Доступ к сети интернет**

<span id="page-29-0"></span>Каждый обучающийся в течение всего периода обучения обеспечен индивидуальным неограниченным доступом (удаленным доступом) к сети Интернет и к электронной информационно-образовательной среде ФГБОУ ВО Ярославского ГАУ.

### **12 Материально-техническое обеспечение обучения по дисциплине**

<span id="page-29-2"></span><span id="page-29-1"></span>По всем видам учебной деятельности в рамках дисциплины «Информационные технологии в ландшафтной архитектуре» используются помещения – учебные аудитории для проведения учебных занятий, предусмотренных учебным планом, оснащенные оборудованием и техническими средствами обучения. Помещения для самостоятельной работы обучающихся оснащены компьютерной техникой с возможностью подключения к сети «Интернет» и обеспечены доступом в электронную информационно-образовательную среду университета.

# **12.1 Планируемые помещения для проведения всех видов учебной деятельности**

![](_page_30_Picture_251.jpeg)

![](_page_31_Picture_183.jpeg)

### **13 Организация образовательного процесса для лиц с ограниченными возможностями здоровья**

<span id="page-31-0"></span>Обучение обучающихся с ограниченными возможностями здоровья при необходимости осуществляется на основе адаптированной рабочей программы с использованием специальных методов обучения и дидактических материалов, составленных с учетом особенностей психофизического развития, индивидуальных возможностей и состояния здоровья таких обучающихся (обучающегося).

В целях освоения учебной программы дисциплины инвалидами и лицами с ограниченными возможностями здоровья Университет обеспечивает:

– для инвалидов и лиц с ограниченными возможностями здоровья по зрению: размещение в доступных для обучающихся, являющихся слепыми или слабовидящими, местах и в адаптированной форме справочной информации о расписании учебных занятий; присутствие ассистента, оказывающего обучающемуся необходимую помощь; выпуск альтернативных форматов методических материалов (крупный шрифт или аудиофайлы);

– для инвалидов и лиц с ограниченными возможностями здоровья по слуху: надлежащими звуковыми средствами воспроизведения информации;

– для инвалидов и лиц с ограниченными возможностями здоровья, имеющих нарушения опорно-двигательного аппарата: возможность беспрепятственного доступа обучающихся в учебные помещения, туалетные комнаты и другие помещения кафедры, а также пребывание в указанных помещениях.

Обучающиеся из числа инвалидов и лиц с ОВЗ обеспечены печатными и (или) электронными образовательными ресурсами в формах, адаптированных к ограничениям их здоровья. Образование обучающихся с ограниченными возможностями здоровья может быть организовано как совместно с другими обучающимися, так и в отдельных группах или в отдельных организациях.

#### Приложение 1 к РПД

Министерство науки и высшего образования Российской Федерации Фелеральное государственное бюджетное образовательное учреждение высшего образования «Ярославский государственный аграрный университет»

Агротехнологический факультет

**УТВЕРЖЛАЮ** проректор по учебной и воспитательной работе, молодежной политике ФГБОУ ВО «Ярославский ГАУ», Махаева Н.Ю. 30 июня 2023 г.

Аннотация рабочей программы дисциплины

#### Б1.В.01.03 «ИНФОРМАЦИОННЫЕ ТЕХНОЛОГИИ В ЛАНДШАФТНОЙ АРХИТЕКТУРЕ»

Бакалавр

Очная

2023

35.03.04 Агрономия

Ландшафтный дизайн

Агротехнологический

Код и направление подготовки

Направленность (профиль)

Квалификация

Форма обучения

Год начала подготовки

Факультет

Кафедра-разработчик

Объем дисциплины, ч. / з.е.

Агрономия  $144/4$ 

Форма контроля (промежуточная аттестация)

экзамен

Декан факультета

Председатель УМК

Заведующий выпускающей кафедрой

![](_page_33_Picture_20.jpeg)

к.с.-х.н., Иванова М. Ю. (учёная степень, звание, Фамилия И.О.) Кононова Ю.Д. (учёная степень, звание, Фамилия И.О.) доцент, к.с.-х.н. Щукин С.В. (учёная степень, звание, Фамилия И.О.).

Ярославль 2023

Лекции – 17 ч. Практические занятия – 17 ч. Самостоятельная работа – 82,15 ч.

# **Место дисциплины в структуре образовательной программы:**

Дисциплина «Информационные технологии в ландшафтной архитектуре» относится к части, формируемой участниками образовательных отношений образовательной программы бакалавриата.

# **Дисциплина направлена на формирование следующих компетенций:**

# **- Профессиональные компетенции, определяемые самостоятельно, и индикаторы их достижения**

![](_page_34_Picture_409.jpeg)

**Краткое содержание дисциплины:** основы методов проектирования объектов ландшафтной архитектуры и их отдельных элементов с использованием информационно-коммуникационных технологий.